## **Gong - Funcionalidad #1970**

## **Calculo de porcentaje de ejecucion de actividades a partir de las subactividades**

2014-04-11 12:50 - Remi Suárez ISF Andalucía

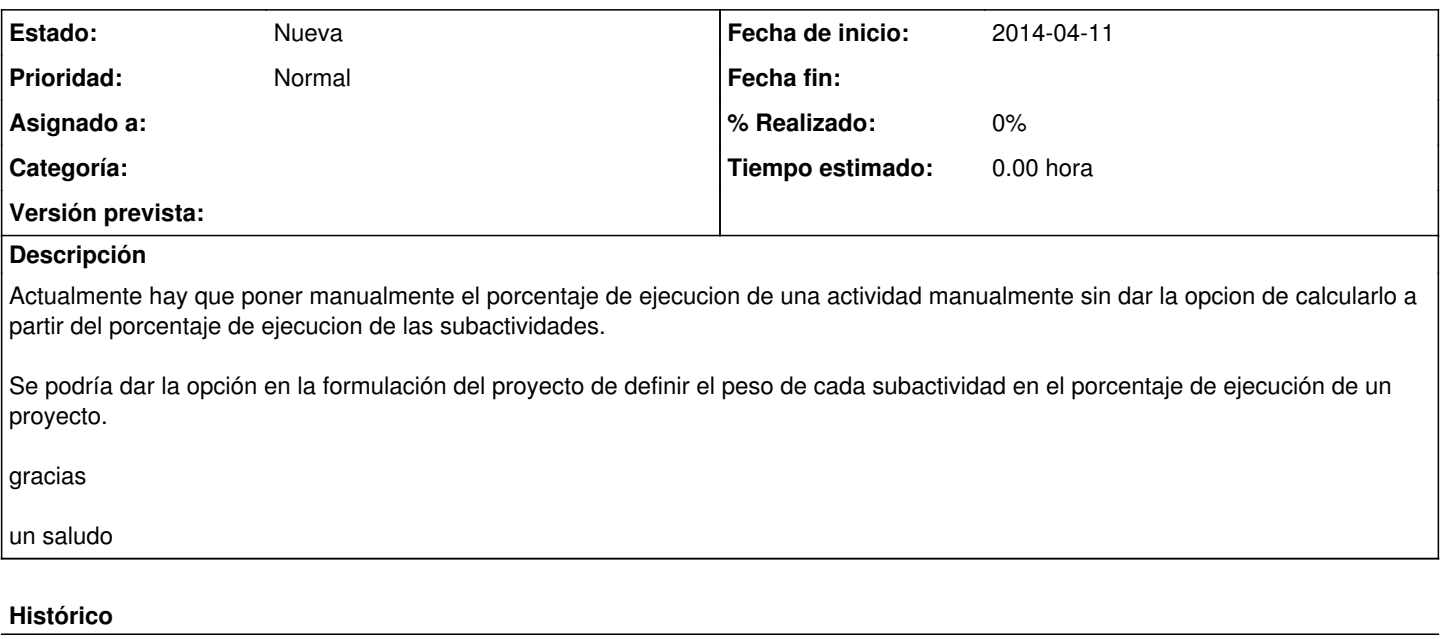

## **#1 - 2014-04-15 10:52 - Alvaro Irureta-Goyena**

*- Proyecto cambiado Proyecto AACID por Gong*